# Internet ACTIVITY Use after Lesson 5.7

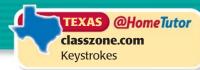

EKS a.5, A.1.B, A.1.E, A.2.D

## **5.7** Model Data from the Internet

**QUESTION** How can you find reliable data on the Internet and use it to predict the total U.S voting-age population in 2010?

#### **EXAMPLE 1** Collect and analyze data

Find data for the total U.S. voting-age population over several years. Use an equation that models the data to predict the total U.S. voting-age population in 2010.

#### STEP 1 Find a data source

Reliable data about the U.S. population can be found in the online *Statistical Abstract*. Go to the address shown below. Click on a link to the most recent version of the *Statistical Abstract*.

Address http://www.census.gov

## STEP 2 Find an appropriate data set

Choose the most recent "Elections" document. In this document, find the table of data entitled "Voting-Age Population."

#### STEP 3 Find a model

Use a graphing calculator to make a scatter plot. Let *x* represent the number of years since 1980. Let *y* represent the total U.S. voting-age population (in millions). Find an equation that models the total U.S. voting-age population (in millions) as a function of the number of years since 1980.

y = 2.23x + 159

### STEP 4 Predict

Use the model to predict the total voting-age population in 2010. You can either evaluate the equation for x = 30 or trace the graph of the equation, as shown.

The total U.S. voting-age population will be about 225.9 million in 2010.

### DRAW CONCLUSIONS

- 1. In the online *Statistical Abstract*, find data for the total value of agricultural imports over several years beginning with 1990.
- **2.** Make a scatter plot of the data you found in Exercise 1. Find an equation that models the total value of agricultural imports (in millions of dollars) as a function of the number of years since 1990.
- **3.** Predict the year in which the total value of agricultural imports will be \$45,000 million. *Describe* the method you used.

| Year | Total (mil.) |
|------|--------------|
| 1980 | 157.1        |
| 1988 | 178.1        |
| 1990 | 182.1        |
| 1994 | 190.3        |
| 1996 | 193.7        |
| 1998 | 198.2        |
| 0000 | 000.0        |

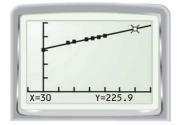